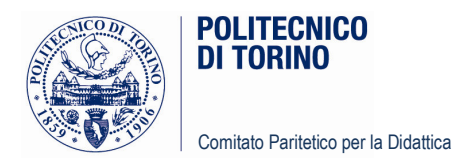

# **VERBALE DELLA RIUNIONE** DEL COMITATO PARITETICO PER LA DIDATTICA

Il giorno 5 novembre 2013 alle ore 9 presso la Sala Riunioni 1 del Dipartimento di Automatica e Informatica si è riunito il Comitato Paritetico per la Didattica.

Sono presenti i Professori:

Elena De Angelis, Fabio Freschi, Giorgio Guglieri, Luigi Manna, Paola Marini, Guido Masera, Alfredo Mela, Paolo Neirotti, Silvio Valente. Assenti giustificati: Riccardo Palma, Marco Torchiano.

Sono presenti gli Studenti:

Manuela Baracani, Irene Caputo, Alessandro Ciano, Andrea Donegà, Giulia Furini, Erica Mangione, Giacomo Pietro Milano, Davide Tosches. Assente Giustificato: Fahad Khani. Assenti non giustificati: Stefano Grande, Alessandro Orlandi.

Partecipano alla riunione per il Servizio Supporto alla Valutazione: la dott.ssa Antonella Marino, l'ing. Riccardo Dutto e il dott. Luca Leproni.

#### Ordine del giorno

Gli argomenti trattati sono stati i seguenti:

- 1. Elezione Presidente Comitato;
- 2. Intervento Vice Rettore per la Qualità, Prof. Muzio Gola, in merito ai contenuti della Relazione Annuale 2012/2013;
- 3. Approvazione resoconti del 15 e del 23 ottobre;
- 4. Pianificazione attività e calendario riunioni;
- 5. Varie ed eventuali.

La riunione inizia alle 9,10.

#### 1. Elezione Presidente Comitato

Il Vicepresidente del Comitato, Alessandro Ciano, introduce il primo punto all'ordine del giorno invitando l'unico candidato, Prof. Giorgio Guglieri, a descrivere i motivi che lo hanno spinto a proporsi e quali saranno, in caso di elezione, le linee di azione che quideranno il suo mandato.

Il professor Guglieri descrive il proprio background, segnatamente in ambito relativo alla certificazione Qualità. Esprime quindi il desiderio di costituire un Comitato che sia paritetico soprattutto nei fatti, coinvolgendo tutti i membri con pari dignità di opinione e di incarichi da assolvere. Ribadisce quindi come prioritaria la funzione di indirizzo del CPD richiamata dal Rettore nella riunione del 15 ottobre 2013, esprimendo il desiderio di approcciare a questa funzione, almeno nella prima fase di valutazione dei Corsi, principalmente tramite indicazioni di metodo piuttosto che di contenuto. Individuare, in altre parole, le pratiche virtuose, portandole come esempio per l'organizzazione generale che li vedrà coinvolti nella redazione della Scheda Unica di Autovalutazione (SuA) per l'a.a. 2014/2015.

La fase della riunione del CPD dedicata all'elezione del Presidente, scelto tra i docenti, è verbalizzata nei suoi aspetti tecnici dall'Ufficio Elezioni, presso la cui Segreteria è stato archiviato il relativo documento di dettaglio.

La procedura termina alle 9,35 e risulta eletto Presidente del Comitato Paritetico per la Didattica il Prof. Giorgio Guglieri.

> Comitato Paritetico per la Didattica Politecnico di Torino Corso Duca degli Abruzzi, 24 - 10129 Torino - Italia tel: +39 011.090.6391 +39 011 090 6006 cpd@polito.it www.polito.it

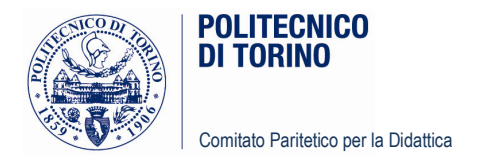

Alle 9,35 entra il Prof. Masera, il quale, conseguentemente, non ha partecipato all'elezione.

## 2. Intervento Vice Rettore per la Qualità, Prof Muzio Gola

Il Prof. Gola è impossibilitato a partecipare alla riunione per motivi di salute.

## 3. Approvazione dei resoconti del 15 e del 23 ottobre

Dopo aver apportato alcune modifiche, i verbali sono approvati dal Comitato. Saranno disponibili nell'area riservata al CPD sulla intranet di Ateneo, così come le convocazioni.

#### 4. Pianificazione attività e calendario riunioni

Il Prof. Guglieri illustra le attività che il Comitato è chiamato ad adempiere entro il 31 dicembre c.a., sottolineando che la procedura che il CPD seguirà per redigere la Relazione Annuale rappresenta un'eccezione, dettata dall'esiguità di tempo disponibile. L'impegno per il futuro è di riuscire nell'adeguata programmazione dei lavori e nella compartecipazione dell'intero Comitato agli stessi.

La Relazione 2012/2013 seguirà le indicazioni contenute nell'allegato V delle Linee Guida AVA proposte dall'Anvur, che saranno sviluppate a livello di singolo Corso di Studio. E' evidenziato come non sia obbiettivo del Comitato la constatazione burocratica degli adempimenti, quanto piuttosto la realizzazione di un'analisi guidata che fornisca al Nucleo di Valutazione e al Presidio della Qualità di Ateneo indicazioni e raccomandazioni concrete e realizzabili.

L'analisi completa e puntuale delle fonti disponibili, rappresentate dalle elaborazioni statistiche dei questionari somministrati agli studenti, dalle Schede di Riesame 2011/2012 e dalle Schede Uniche Annuale dei CdS (SUA) 2013/2014, richiederebbe uno sforzo non sostenibile nei tempi dati. Consegue la scelta di selezionare le aree di attenzione su cui concentrare i lavori, in modo da consentirne la realizzabilità e al contempo la soddisfazione degli obblighi di legge.

La Relazione avrà la sequente struttura: premessa; analisi dati a livello di ateneo; analisi dati a livello di cds; relazione del garante degli studenti; conclusioni.

E' stabilita la costituzione di tre Gruppi di Lavoro (GdL) organizzati secondo il principio della terzietà, rispetto alle materie di competenza dei docenti coinvolti, ed in base alla distribuzione pesata dei carichi di lavoro.

I GdL nominano al loro interno un referente che avrà il ruolo di coordinatore dei lavori del gruppo di appartenenza e di interfaccia con Presidente, Vicepresidente e Personale Tecnico Amministrativo.

Presidente e Vicepresidente agiscono indistintamente e con uguale peso decisionale.

E' stabilito che i GdL indicheranno i rispettivi referenti al Servizio di Supporto entro lunedì 11 novembre 2013.

La riunione prosegue con l'indicazione di alcune note metodologiche e operative che saranno riportate in un breve "tutorial" a disposizione dei membri del Comitato.

Sono infine stabilite le sequenti scadenze:

consegna Relazioni CdS e Collegi: 29 Novembre 2013;

Scadenza consegna Relazione Annuale: 10 Dicembre 2013.

Quanto descritto al presente punto è disponibile nell'area della intranet dedicata al CPD, cartella 2013 11 05 (relazione 2.ppt), così come la distinzione dei GdL e dei Corsi loro assegnati (gruppi di lavoro.ppt).

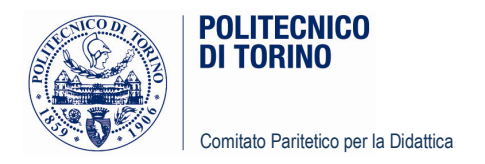

## 5. Varie ed eventuali

Si prende atto che l'attuale Garante resterà in carica fino alla nomina del nuovo. Essendo auspicio del Comitato che ciò avvenga in tempi rapidi, raccogliendo così l'invito del Garante medesimo, espresso nella riunione del 25 ottobre 2013, il neo Presidente invita i componenti del CPD a sondare eventuali disponibilità da sottoporre all'attenzione del Rettore. E' stabilito che nel caso di più aspiranti al ruolo si provveda alla loro audizione in sede di riunione del Comitato.

E' stabilito di scegliere la data della prossima riunione il 28 o il 29 novembre 2013, tramite un doodle, in base al criterio del maggior numero di partecipanti.

In ultimo si valuta la possibilità, riferita al questionario studenti del prossimo a.a., di distinguere tra studenti iscritti al primo anno e studenti iscritti agli anni successivi, così come quella di assegnare un peso differente ai questionari a seconda della percentuale di frequenza dichiarata.

Preso atto degli impegni che caratterizzeranno i prossimi mesi, è deciso di rimandare la valutazione delle proposte al termine dei lavori riferiti alla Relazione Annuale 2012/2013.

La riunione termina alle ore 11.

Torino, 5 novembre 2013

Il Vice Presidente Alessandro Ciano (f.to Alessandro Ciano)

Il Presidente Giorgio Guglieri (f.to Giorgio Guglieri)